**1)** The following code is riddled with bugs: some are due to bad syntax and some are due to bad logic. There are 7 bugs and each bug is worth one mark. **Only circle the actual bug and only circle at most 7 of them**. **One mark will be deducted for each additional item circled**. This question is scored out of 6 and a maximum of 7 will be awarded.

```
def readFromFile(fileName) : 
    fileLines = ''
     attempt : 
         inFile = open(fileName, 'r') 
         # Read the entire file and store as a single string 
        fileLines = inFile.readline()
         close(inFile) 
     except IOError as message: 
         print(message) 
         fileLines = None 
     return fileLines 
def isWordInFile(word, fileName) : 
     if not word.isinstance(str) : 
         raise ValueError("word is not a string") 
     contentsStr = readFromFile(fileName) 
    if (contentsStr == None)
         return False 
     # Create a list of the words in the file separated by spaces 
     contentsList = split(contentsStr , ' ')
     return fileName in contentsList
```
2) Examine the following small Python programs. Determine the values of the variables at the end of each program's execution. There are 9 variables and each is worth one mark. This question is scored out of 8; a maximum of 9 will be awarded.

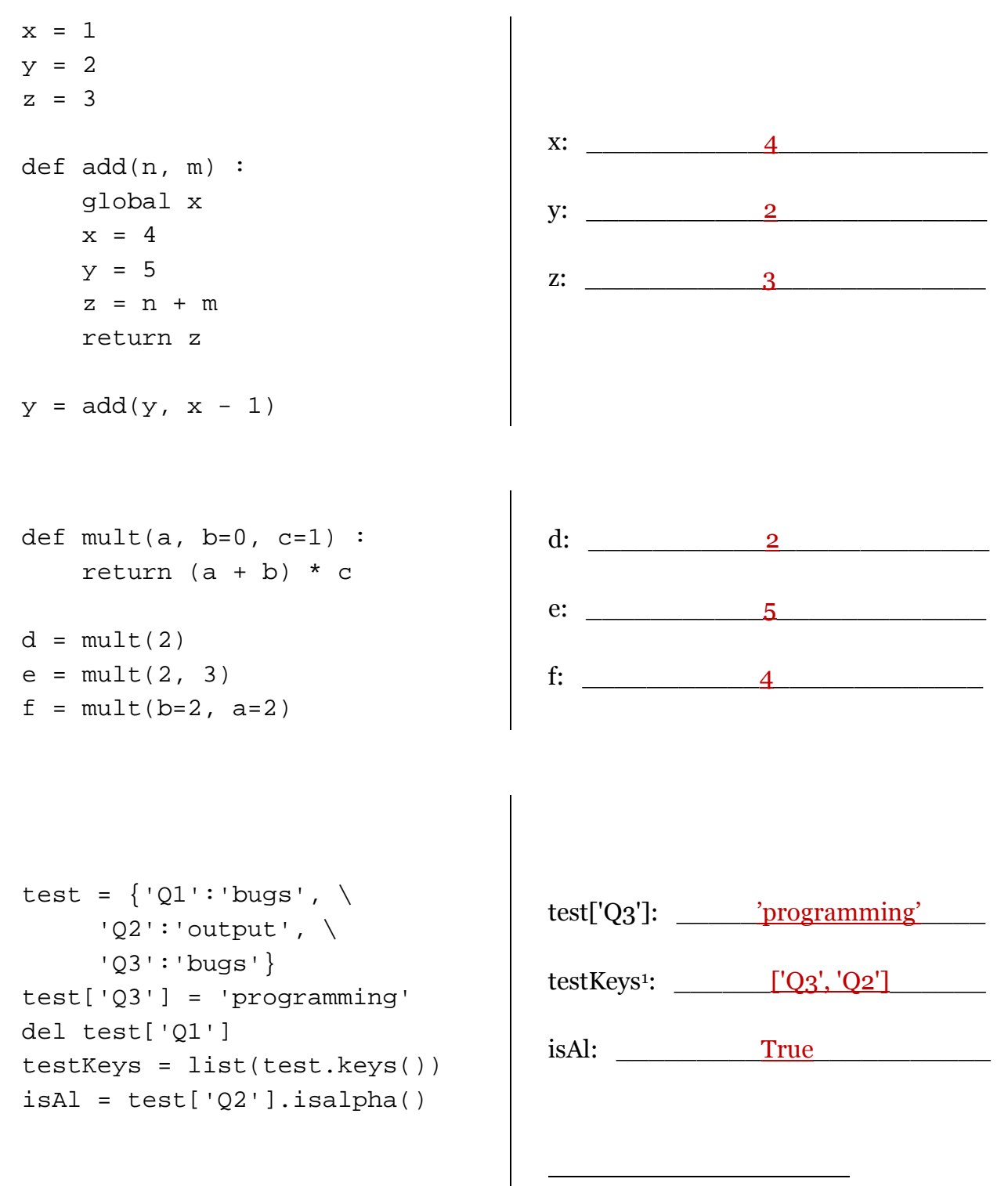

 1 1 The order of the elements in testKeys will not be considered

**3. a)** Write a function listContents(...) that has one string parameter which contains a complete directory path. The function must examine the contents of the given directory and generate two lists: one containing all the files and one containing everything else. The function must then return the two lists. If an OSError is raised, the function must return two None values instead of the lists.

The import statements for the os and os.path modules are provided. Do not write a main() function or a call to listContents(...). This question is scored out of 5.

```
import os 
import os.path 
def listContents(directoryPath) : 
    fileList = [] otherList = [] 
     try : 
         fullList = os.listdir(directoryPath) 
        for entry in fullList :
              fullPath = directoryPath + os.path.sep + entry 
              if os.path.isfile(fullPath) : 
                  fileList.append(fullPath) 
              else : 
                  otherList.append(fullPath) 
     except OSError : 
         return None, None 
     return fileList, otherList
```
**b)** Write a function saveContents(…) with two string parameters. The first contains a complete directory path and the second contains the name of a text file with a default value of "contents.txt". The function must call listContents(…) with the first parameter and capture the two lists returned. The contents of the file list must then be written line-by-line in a text file. The file must be named using the second parameter. If None is returned by listContents(…) or if an IOError is raised then the function must return immediately.

Do not write a main() function or a call to saveContents(...). This question is scored out of 5.

```
def saveContents(directoryPath, filename="contents.txt") : 
     files, others = listContents(directoryPath) 
     if (files == None) : 
         return 
     try : 
         outFile = open(filename, 'w') 
         for file in files : 
              outFile.write(file + "\n") 
         outFile.close() 
     except IOError as message: 
         return
```